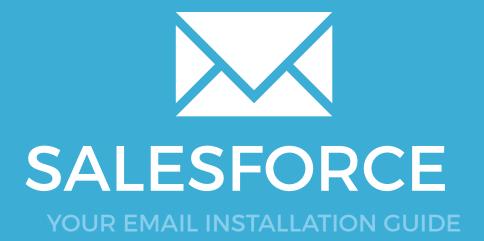

## SALESFORCE

Please have your provided HTML file available and ready to install. Then simply follow the steps below to have your signature set-up in Salesforce within minutes.

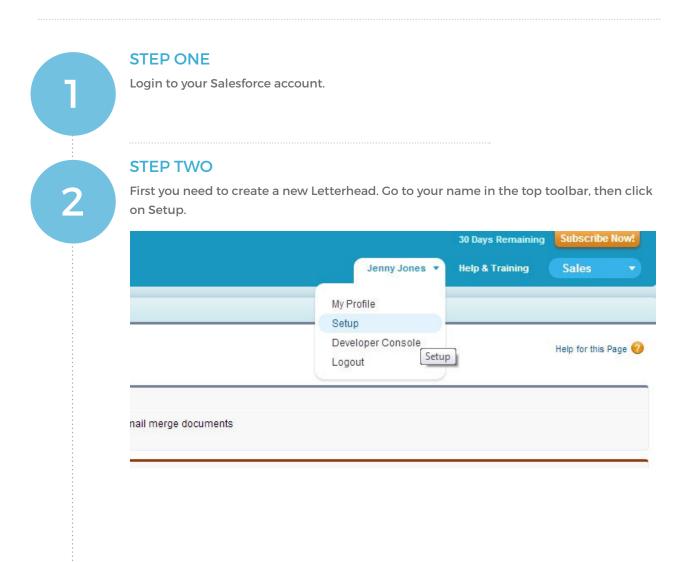

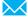

## SALESFORCE

#### **STEP THREE** Click on Communication Templates from the new menu on the left, then click on 3 Letterheads. Set up your Letterhead to standardize the look and feel of HTML email templates. System Overview What Is a Letterhead? Personal Setup Create a Letterhead only once. My Personal Information Company Logo ▶ Email ▶ Import Desktop Integration F ▶ My Chatter Settings ▶ My Social Accounts and Contacts ect an email layout to format the body copy of your HTML email. App Setup Graphic Customize Create Don't show this page again Develop Schema Builder Installed Packages AppExchange Marketplace Critical Updates Administration Setup ▶ Manage Users Manage Apps ▶ Company Profile Security Controls Communication Templates Email Templates Mail Merge Templates Translation Workbench 🕑 Data Management

4

 $\searrow$ 

#### **STEP FOUR**

Click on Communication Templates from the new menu on the left, then click on Letterheads.

| Force.com Home                                                                                                    | Letterhead Edit                                                                | Save            | Cancel |
|----------------------------------------------------------------------------------------------------|--------------------------------------------------------------------------------|-----------------|--------|
| System Overview                                                                                                    | Letterhead Properties                                                          |                 |        |
| Personal Setup  My Personal Information  Imail Import Desktop Integration My Chatter Settings My Social Accounts and Contacts | Available For Use<br>Letterhead Label<br>Letterhead Unique Name<br>Description | amys_letterhead |        |
| App Setup                                                                                                    |                                                                                |                 |        |
| Customize                                                                                                    |                                                                                | Save            | ancel  |
| Create     Develop                                                                                                    |                                                                                |                 |        |
| Schema Builder<br>Installed Packages                                                                                          |                                                                                |                 |        |
| AppExchange Marketplace<br>Critical Updates                                                                                   |                                                                                |                 |        |

**17**8

# SALESFORCE

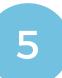

#### **STEP FIVE**

Edit all of the available options including the Header, Footer, Top Line, Middle Line and Bottom Line and make every color white or #FFFFFF in the boxes available. Set the Height (in pixels) of the Header and Footer "0". This is important as you don't want any extra lines or colors on your nice email signature! Now save your letterhead.

#### amys\_letterhead

Customize the look and feel of your Letterhead below. Use the Preview button to see your Letterhead in a separate window.

| Edit | ackground Color   |                  |             |  |
|------|-------------------|------------------|-------------|--|
| E    | lit Header Proper | ties Select Logo | Remove Logo |  |
| E    | lit Top Line      |                  |             |  |
| E    | lit Body Colors   |                  |             |  |
|      |                   |                  |             |  |
|      |                   |                  |             |  |
|      |                   |                  |             |  |
|      |                   |                  |             |  |
|      |                   |                  |             |  |
|      |                   |                  |             |  |
|      |                   |                  |             |  |
|      |                   |                  |             |  |
|      |                   |                  |             |  |
|      |                   |                  |             |  |
|      |                   |                  |             |  |
|      |                   |                  |             |  |
| E    | lit Middle Line   |                  |             |  |

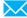

## **SALESFORCE**

#### **STEP SIX**

6

Click on Communication Templates from the new menu on the left, then click on Letterheads.

|                                                                   | iviy Pel      | rsonal Email Templates                              |                                                           |                             |
|-------------------------------------------------------------------|---------------|-----------------------------------------------------|-----------------------------------------------------------|-----------------------------|
| Expand AI   Collapse AI                                           | Below is a li | st of all your email templates in the folder select | ed. Click the new button to create a new text, HTML, Cust | om or Visualforce email ter |
|                                                                   | used.         |                                                     |                                                           |                             |
| System Overview                                                   | Folder My     | Personal Email Templates   Create New Fold          | Ser                                                       |                             |
| Personal Setup                                                    | -             |                                                     | New Template                                              |                             |
| My Personal Information                                           | Action        | Email Template Name +                               | Template Type                                             | Av                          |
| Email     Import                                                  | EdtiDel       | amis signature                                      | HTML                                                      |                             |
| Desktop Integration                                               | Edit Del      | email signature                                     | HTML                                                      |                             |
| My Chatter Settings                                               |               |                                                     |                                                           |                             |
| Customize     Create     Develop     Schema Builder               |               |                                                     |                                                           |                             |
| Installed Packages<br>AppExchange Marketplace<br>Critical Updates |               |                                                     |                                                           |                             |
| Administration Setup                                              |               |                                                     |                                                           |                             |
| Manage Users                                                      |               |                                                     |                                                           |                             |
| Manage Apps                                                       |               |                                                     |                                                           |                             |
| Company Profile                                                   |               |                                                     |                                                           |                             |
| Security Controls     Communication Templates                     |               |                                                     |                                                           |                             |
| Letterheads                                                       |               |                                                     |                                                           |                             |
| Email Templates                                                   |               |                                                     |                                                           |                             |
|                                                                   |               |                                                     |                                                           |                             |

**STEP SEVEN** 

Choose HTML (using Letterhead) from the options.

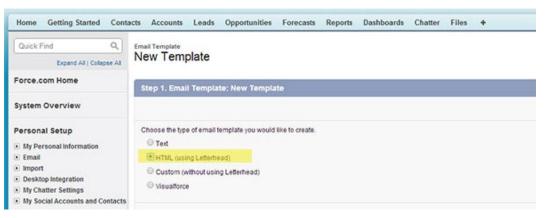

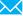

5

180

# SALESFORCE

# 8

#### **STEP EIGHT**

Choose the "Personal Email Templates Folder", tick the Available for Use checkbox, give your template a new name and unique name, make sure to select the Letterhead that we just created and under Email Layout and select the Formal Letter option. See image below for exact requirements.

| Folder               | My Personal Email Templates 🔻                                   |
|----------------------|-----------------------------------------------------------------|
| Available For Use    |                                                                 |
| Email Template Name  | Amys_Email_Signature                                            |
| Template Unique Name | Amys_Email_Signature                                            |
| Letterhead           | amys_letterhead ▼                                               |
| Email Layou          | Formal Letter   View Email Layout Options                       |
| Encoding             | None<br>Free Form Letter m Europe (ISO-8859-1, ISO-LATIN-1) V   |
| Description          | Formal Letter                                                   |
|                      | Promotion (Right)<br>Promotion (Left)<br>Newsletter<br>Products |

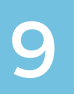

#### STEP NINE

Open the provided Email Signature is open in your web browser, press CTRL + A (Command + A for Mac) to highlight the signature, then press CTRL + C (Command + C for Mac) to copy the signature.

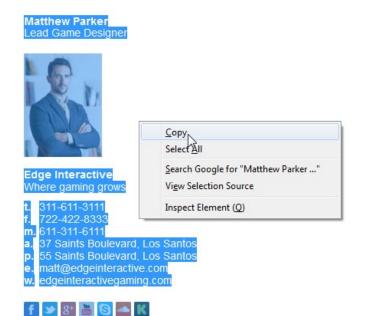

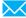

## **SALESFORCE**

### **STEP TEN**

 $\succ$ 

Now go back to Salesforce. Paste your email signature using Ctrl + V for PC (Command + V for Mac) in the middle box as shown below.

| Import                                                                                                    | Formatting Controls                                        |  |  |  |
|----------------------------------------------------------------------------------------------------|------------------------------------------------------------|--|--|--|
| Desktop Integration                                                                                                    | Font • Size • 🚨 🏠 🛔 B I 🖳 👐 🗄 🗄 🔠 🖽 🖽 🖽                    |  |  |  |
| My Chatter Settings                                                                                                    | Available Merge Fields                                     |  |  |  |
| My Social Accounts and Contacts                                                                                                    | Select Field Type Select Field Copy Merge Field Value      |  |  |  |
| 1                                                                                                    | Contact Fields                                             |  |  |  |
| App Setup                                                                                                    | Copy and paste the warge field value into a section below. |  |  |  |
| Customize                                                                                                    | HTML Email Content                                         |  |  |  |
| Create     Develop                                                                                                    | Subject email signature                                    |  |  |  |
| Schema Builder                                                                                                    | lemail signature                                           |  |  |  |
| Installed Packages                                                                                                    |                                                            |  |  |  |
| AppExchange Marketplace                                                                                                    | Click here to enter content                                |  |  |  |
| Critical Updates                                                                                                    | Citck here to enter content                                |  |  |  |
|                                                                                                    |                                                            |  |  |  |
| Administration Setup                                                                                                    |                                                            |  |  |  |
| Manage Users                                                                                                    |                                                            |  |  |  |
| Manage Apps                                                                                                    | Paste your signature here                                  |  |  |  |
| Company Profile                                                                                                    |                                                            |  |  |  |
| Security Controls                                                                                                    |                                                            |  |  |  |
| Communication Templates                                                                                                    |                                                            |  |  |  |
| Letterheads                                                                                                    |                                                            |  |  |  |
| Email Templates                                                                                                    |                                                            |  |  |  |
| Mail Merge Templates                                                                                                    |                                                            |  |  |  |
| Translation Workbench                                                                                                    |                                                            |  |  |  |
| 🕞 Data Management                                                                                                    |                                                            |  |  |  |
| Monitoring                                                                                                    |                                                            |  |  |  |
| Mobile Administration                                                                                                    |                                                            |  |  |  |
| Desktop Administration     Email Administration                                                                                                    |                                                            |  |  |  |
| Google Apps                                                                                                    |                                                            |  |  |  |
|                                                                                                    |                                                            |  |  |  |
| Checkout                                                                                                    |                                                            |  |  |  |
| Checkout Summary                                                                                                    |                                                            |  |  |  |
| and a second second sec | ri i                                                       |  |  |  |
|                                                                                                    | Click here to enter content                                |  |  |  |
|                                                                                                    | CITCA HELE TO EINER CONNELL                                |  |  |  |
|                                                                                                    |                                                            |  |  |  |
|                                                                                                    |                                                            |  |  |  |

182

# SALESFORCE

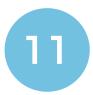

#### **STEP ELEVEN**

Once you have correctly pasted your email signature you should see it like below. Give your template a subject and save.

| il Template Information |                                                                 |
|-------------------------|-----------------------------------------------------------------|
| Folder                  | My Personal Email Templates 🔻                                   |
| Available For Use       |                                                                 |
| Email Template Name     | Amys_Email_Signature                                            |
| Template Unique Name    | Amys_Email_Signature                                            |
| Letterhead              | amys_letterhead •                                               |
| Email Layout            | Formal Letter View Email Layout Options                         |
| Encoding                | None<br>Free Form Letter m Europe (ISO-8859-1, ISO-LATIN-1) V   |
| Description             | Formal Letter                                                   |
| beaunpuon               | Promotion (Right)<br>Promotion (Left)<br>Newsletter<br>Products |

All done! Your email signature is now installed within Salesforce!

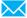